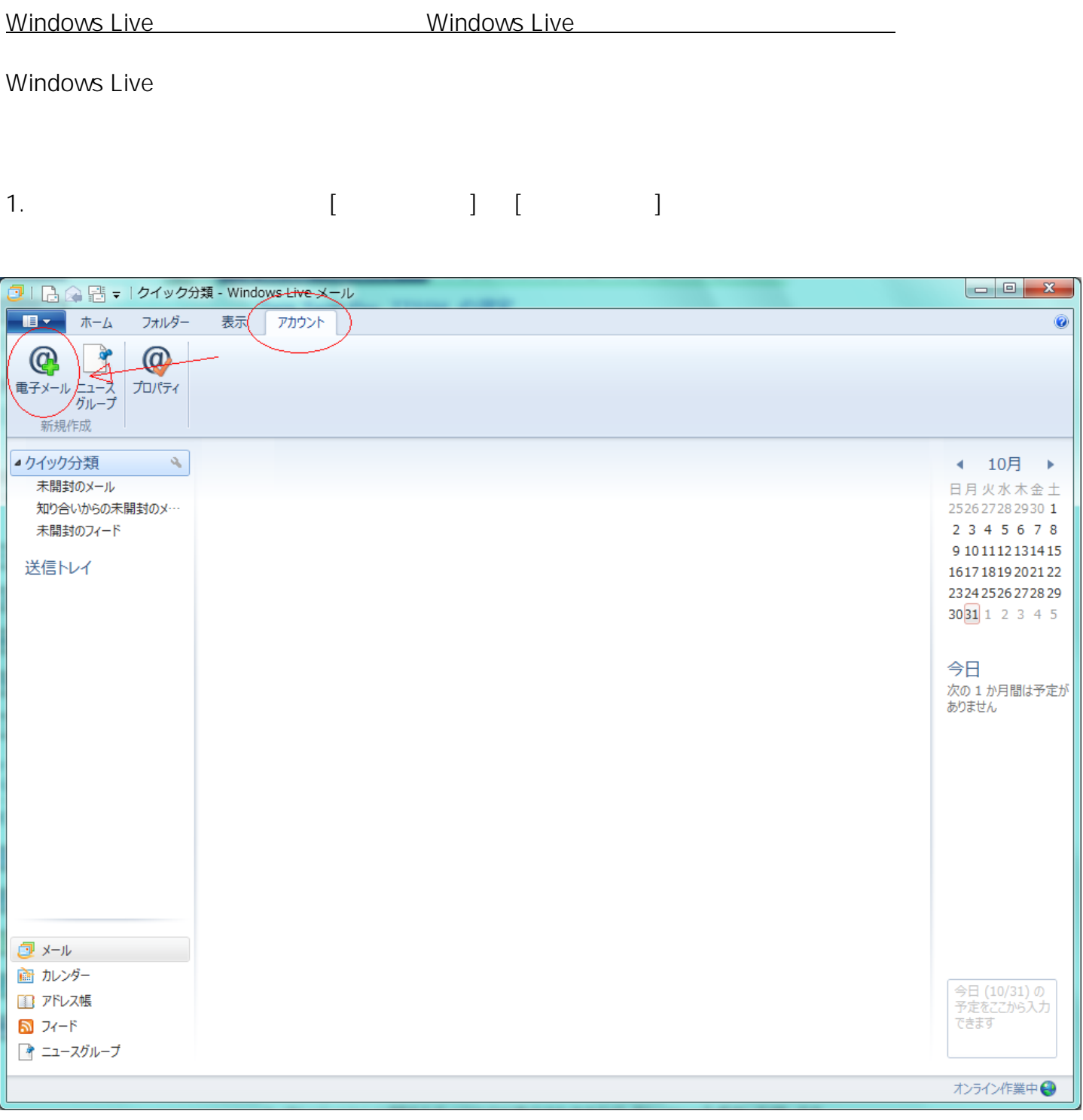

2.  $\blacksquare$ 

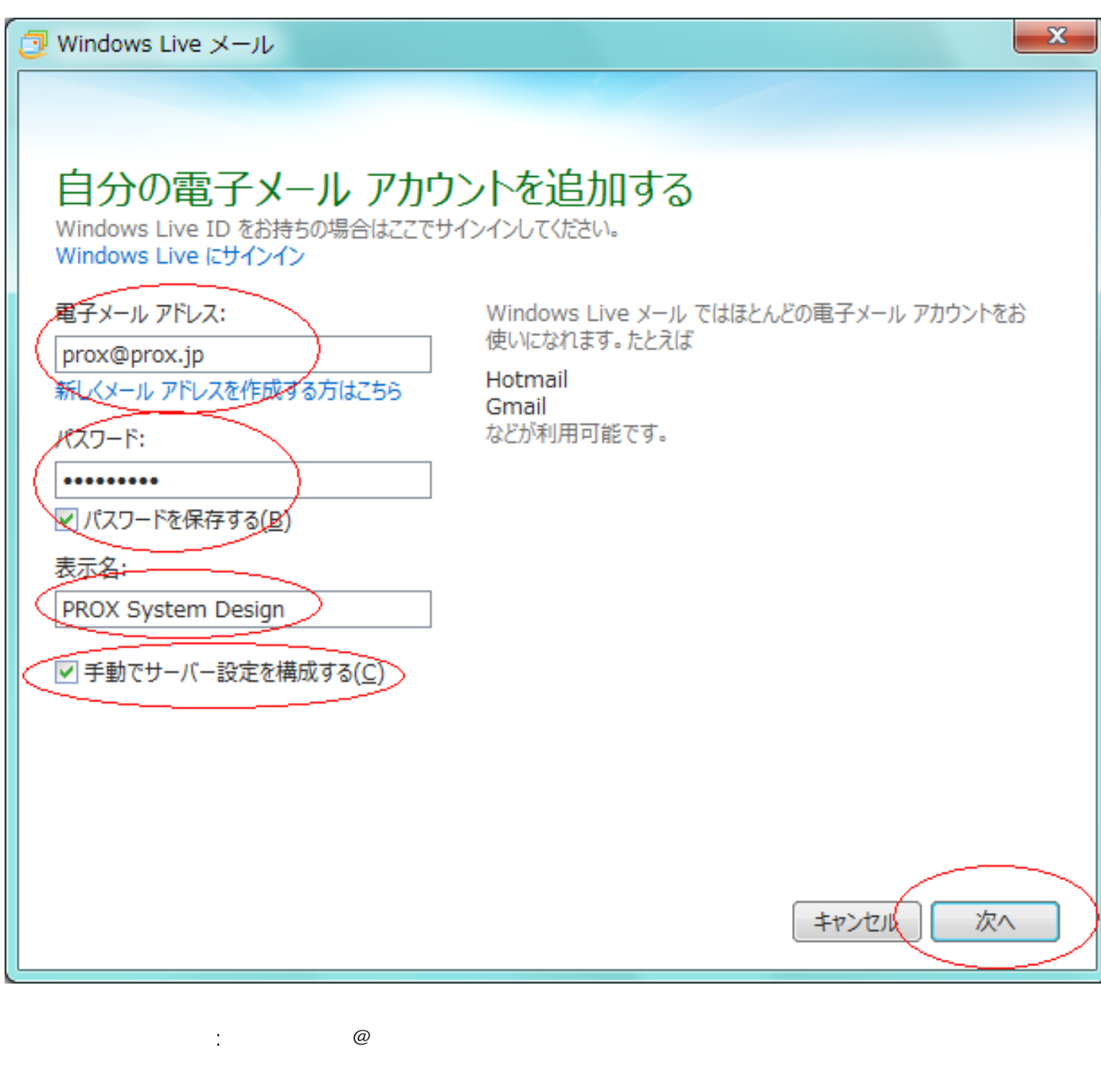

パスワード : [こちらで](index.php?action=artikel&cat=5&id=12&artlang=ja)作成したアカウントパスワードをご指定ください 表示名 : メール受信時にユーザ欄に表示されるメッセージとなります

3.  $\lceil \cdot \rceil$ 

 $2/7$ (c) 2024 Prox System Design <tech@prox.ne.jp> [URL: http://support.prox.ne.jp/index.php?action=artikel&cat=29&id=52&artlang=ja](http://support.prox.ne.jp/index.php?action=artikel&cat=29&id=52&artlang=ja)

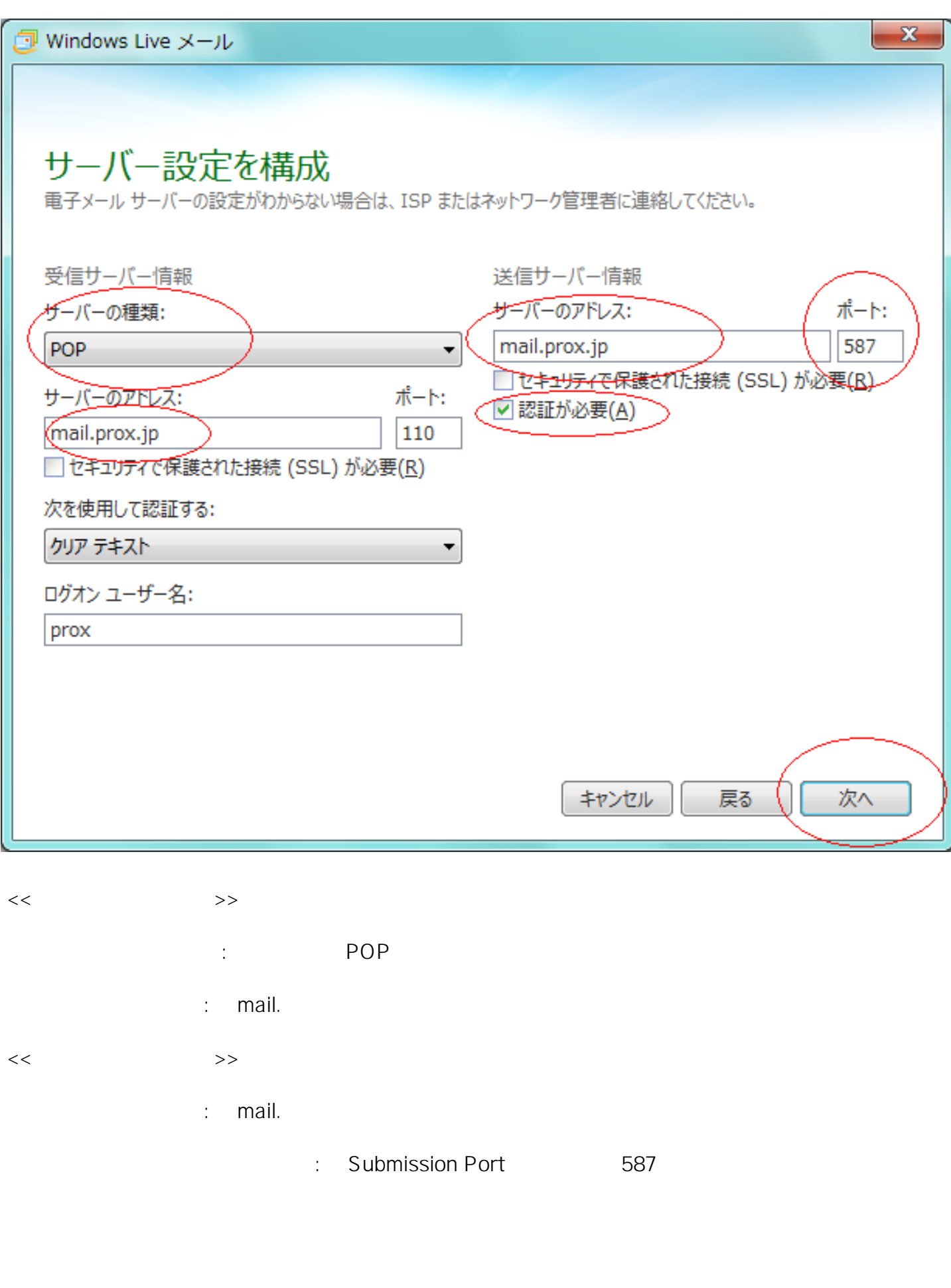

(c) 2024 Prox System Design <tech@prox.ne.jp>

[URL: http://support.prox.ne.jp/index.php?action=artikel&cat=29&id=52&artlang=ja](http://support.prox.ne.jp/index.php?action=artikel&cat=29&id=52&artlang=ja)

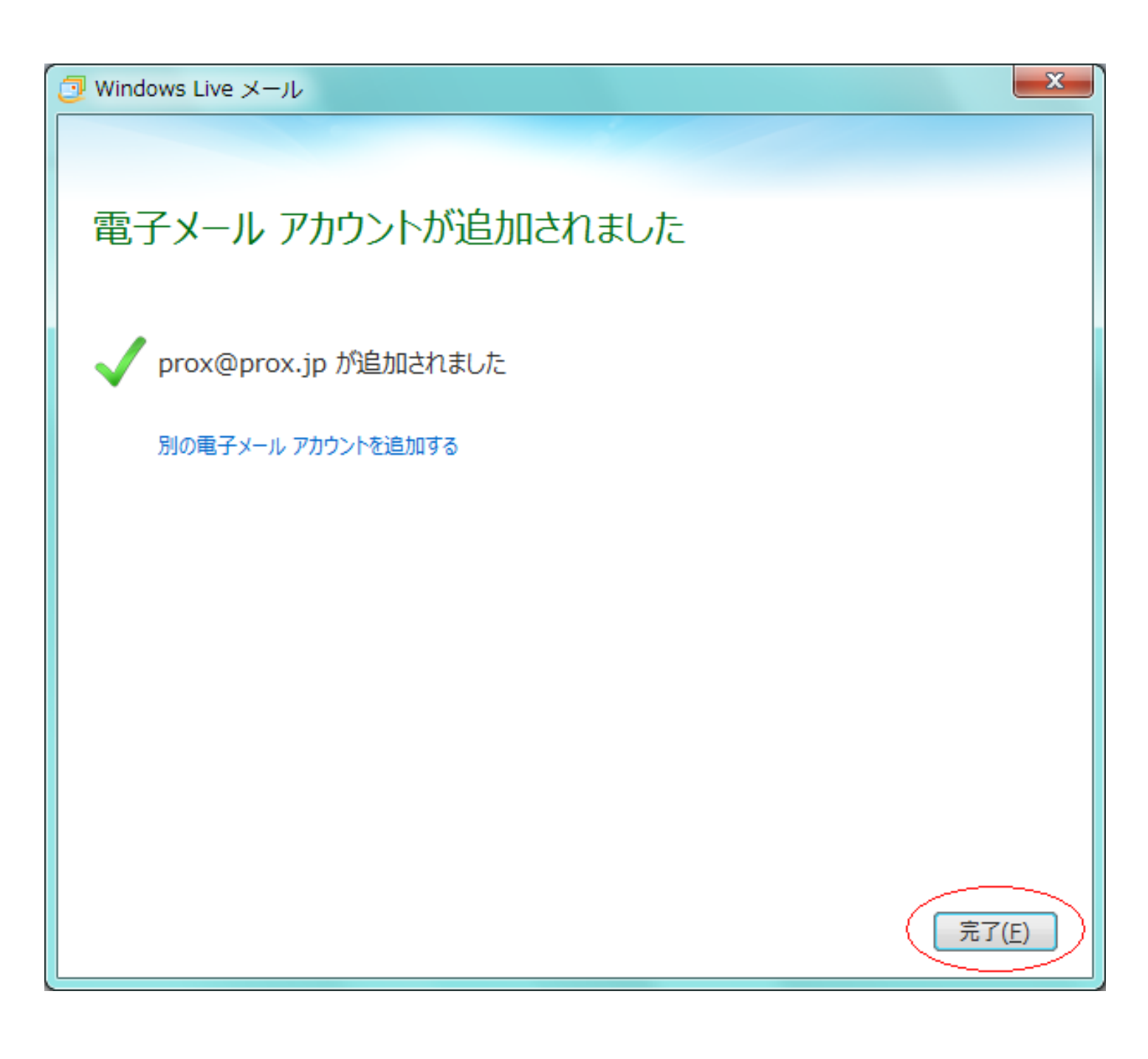

 $5.$ 

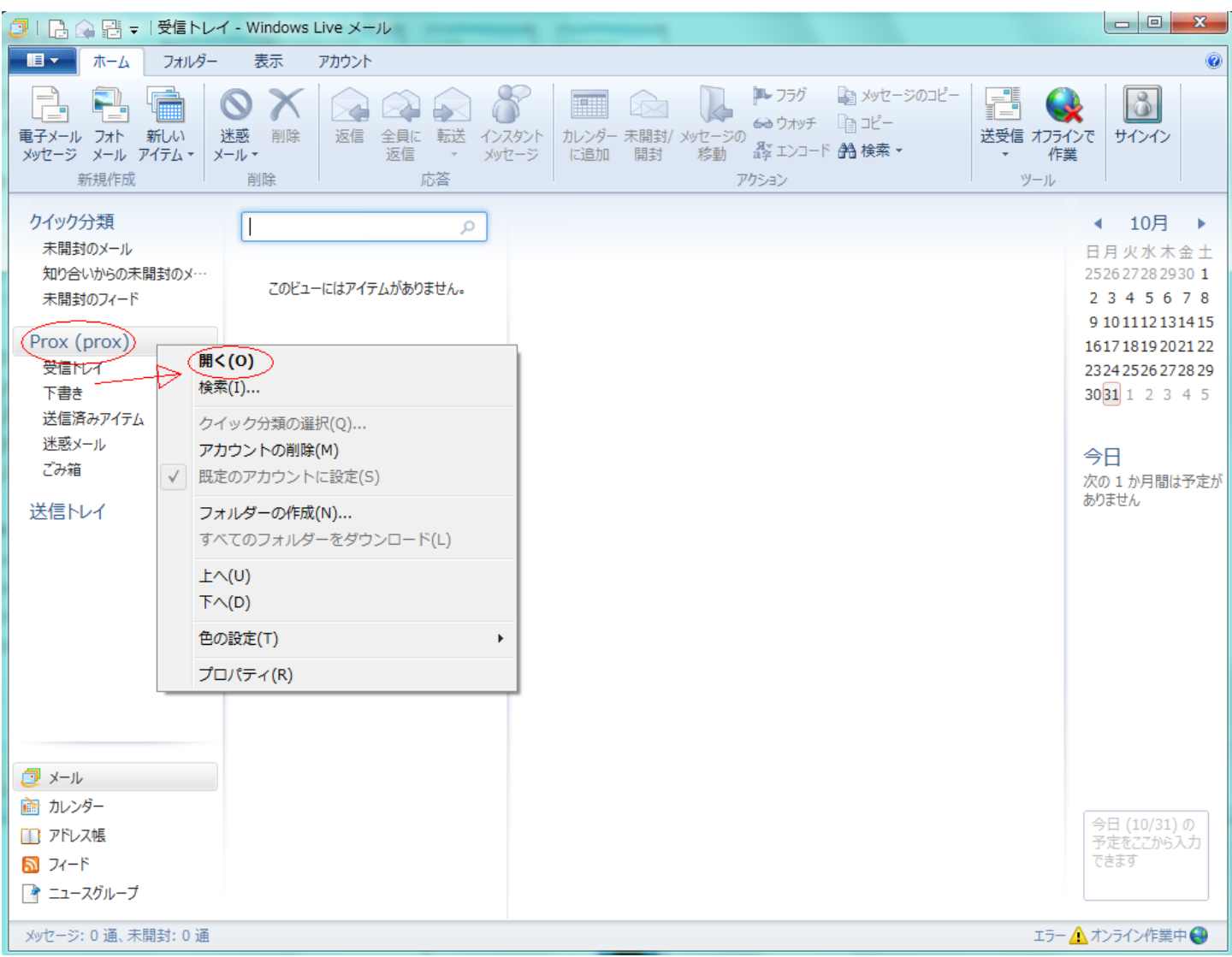

 $\begin{bmatrix} \phantom{-} & \phantom{-} \end{bmatrix}$ 

6.  $[$ 

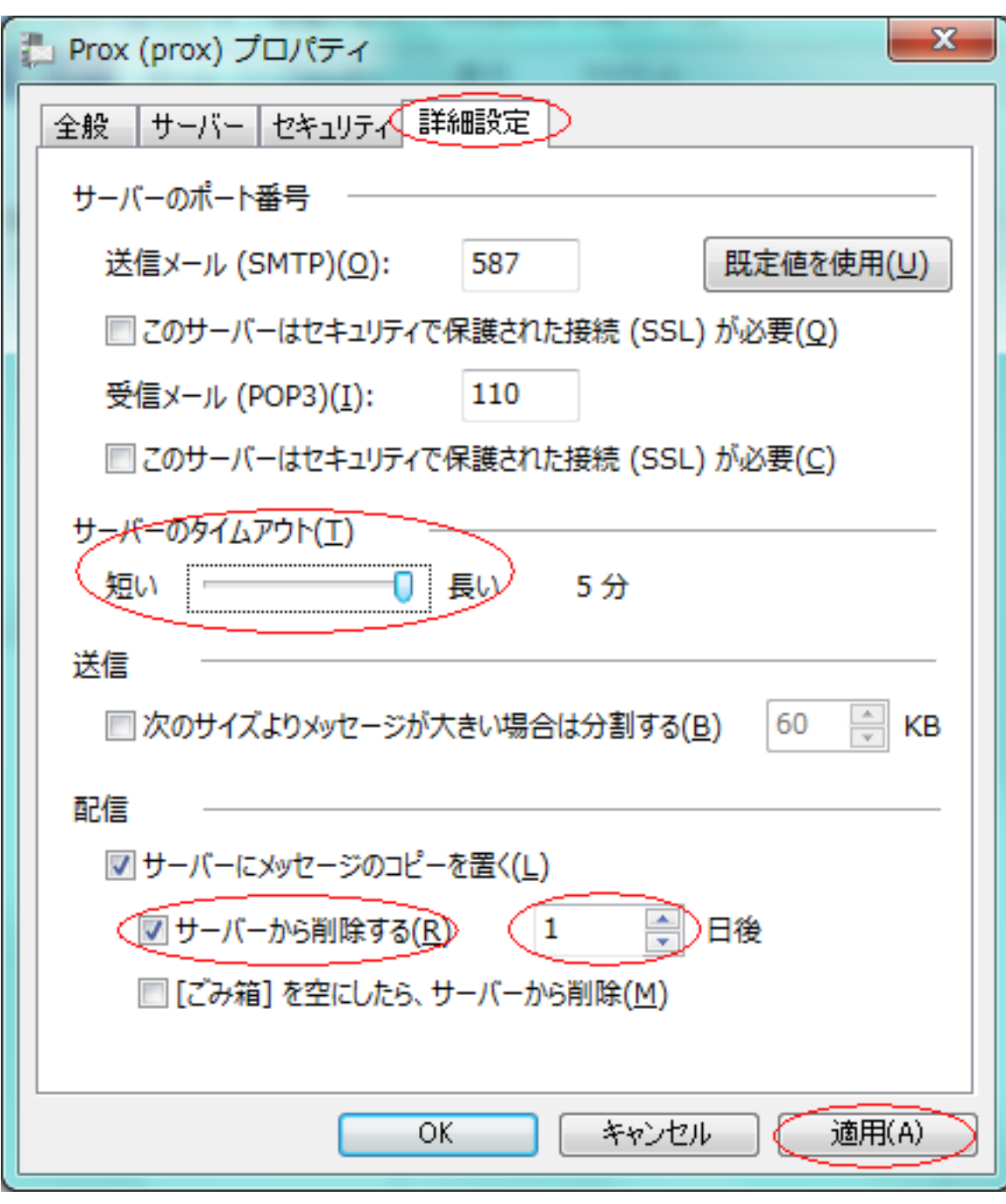

サーバーのタイムアウト : スライドバーを長いに移動します

サーバーから削除する : チェックを有効にし、日数は保存する期間を指定してください

ID: #1051 : Prox System design  $: 2015 - 04 - 1603.36$